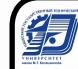

ДОКУМЕНТ ПОДПИСАН<br>ЭЛЕКТРОННОЙ ПОДПИСЬЮ

лтификат: 00F4B67E122A6B91B2FAA7440371E3BE84<br>делец: Давыдов Иван Александрович<br>іствителен: с 20.04.2022 до 14.07.2023

#### МИНОБРНАУКИ РОССИИ Воткинский филиал федерального государственного бюджетного образовательного учреждения высшего образования «Ижевский государственный технический университет имени М.Т. Калашникова»

**ТВЕРЖДАЮ** Пиректор Давыдов И.А. auteris 2022 г.

### РАБОЧАЯ ПРОГРАММА ДИСЦИПЛИНЫ

#### Программирование станков с числовым программным управлением

направление 15.03.05 - Конструкторско-технологическое обеспечение машиностроительных производств

профиль Технология машиностроения

уровень образования: бакалавриат

форма обучения: очная

общая трудоемкость дисциплины составляет: 2 зачетные единицы

Кафедра Технология машиностроения и приборостроения

Составитель Давыдов Иван Александрович, к. т. н., доцент

Рабочая программа составлена на основании ФГОС ВО - бакалавриат по направлению подготовки 15.03.05 «Конструкторско-технологическое обеспечение машиностроительных производств» (уровень бакалавриата) № 1044 от 17.08.2020 и рассмотрена на заседании кафедры

Протокол от 18 аupелея 2022 г. № 4

Заведующий кафедры «Технология машиностроения и приборостроен

Р. М. Бакиров 2022 г.

#### СОГЛАСОВАНО

Количество часов рабочей программы и формируемые компетенции соответствуют учебному плану направления 15.03.05 - Конструкторско-технологическое обеспечение машиностроительных производств

Председатель учебно-методической комиссии по направлению подготовки 15.03.05 -Конструкторско-технологическое обеспечение машиностроительных производств

А.Н. Шельпяков 2022 г.

Ведущий специалист учебной части ВФ ФГБОУ ВО «ИжГТУ имени М.Т. Калашникова»

Л.Н. Соловьева  $2022 \Gamma$ 

#### Аннотация к дисциплине

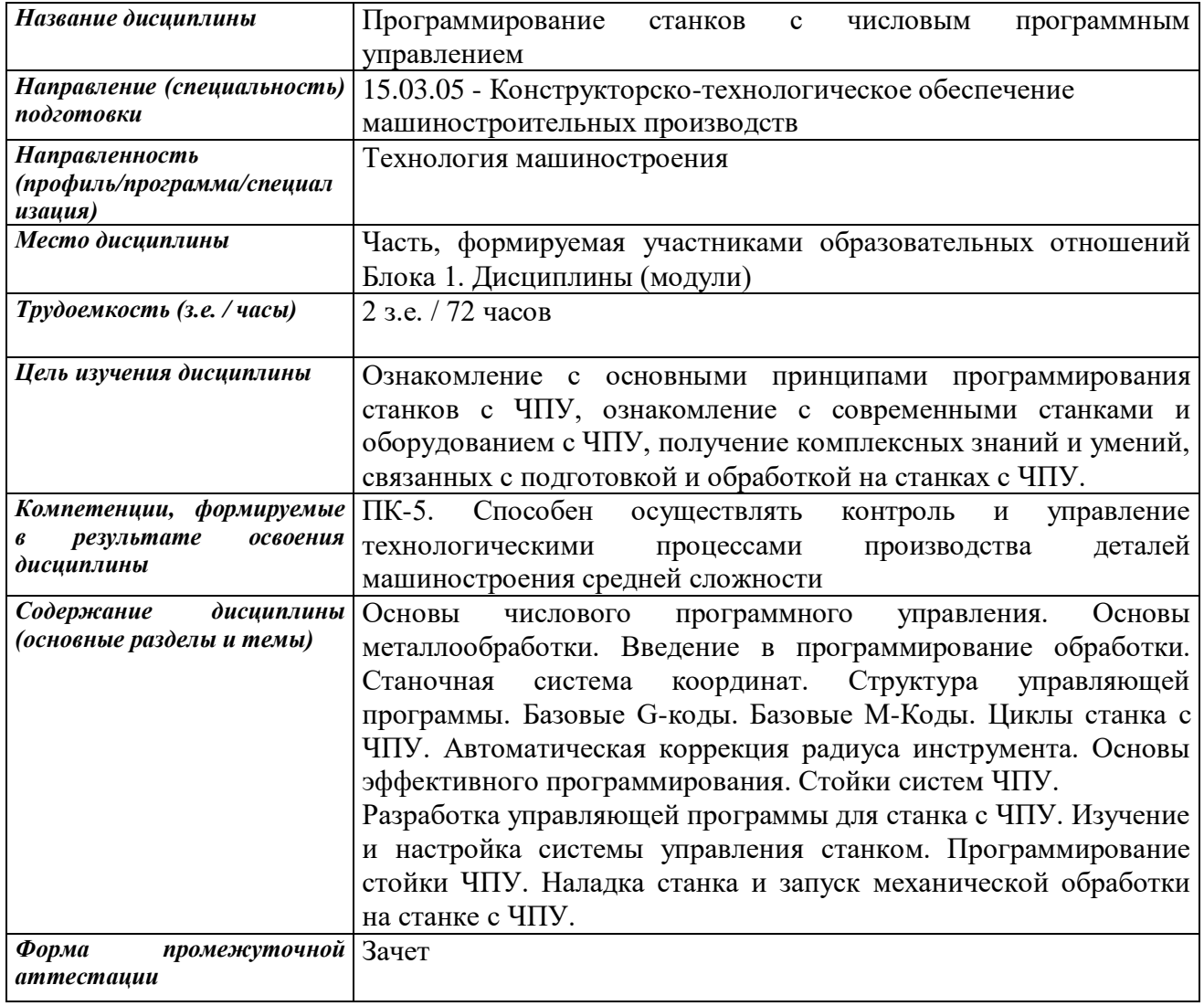

#### 1. Цели и задачи дисциплины:

Целью освоения дисциплины является ознакомление с основными принципами программирования станков с ЧПУ, ознакомление с современными станками и оборудованием с ЧПУ, получение комплексных знаний и умений, связанных с подготовкой управляющих программ и обработкой на станках с ЧПУ.

#### Задачи дисциплины:

 $\equiv$ приобретение теоретических знаний  $\Pi$ <sup>O</sup> способам программирования станков с ЧПУ,

приобретение умений разработки управляющих программ для обработки на станках с ЧПУ.

приобретение навыков программирования станков с ЧПУ, а также налалки станков

#### $2.$ Планируемые результаты обучения

В результате освоения дисциплины у студента должны быть сформированы

Знания, приобретаемые в ходе освоения дисциплины

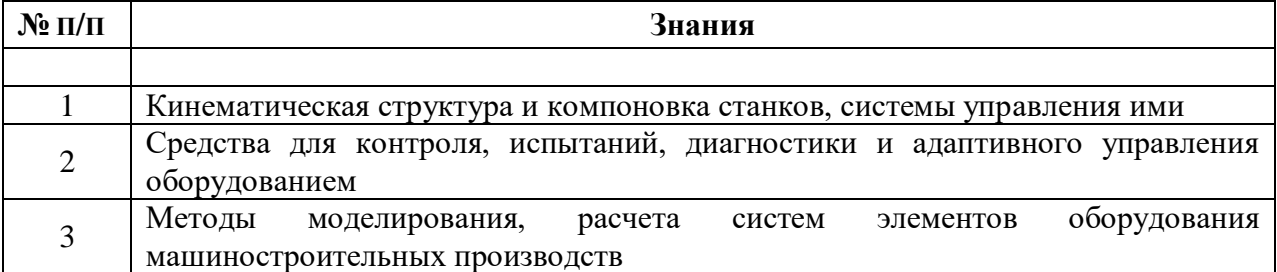

#### Умения, приобретаемые в ходе освоения дисциплины

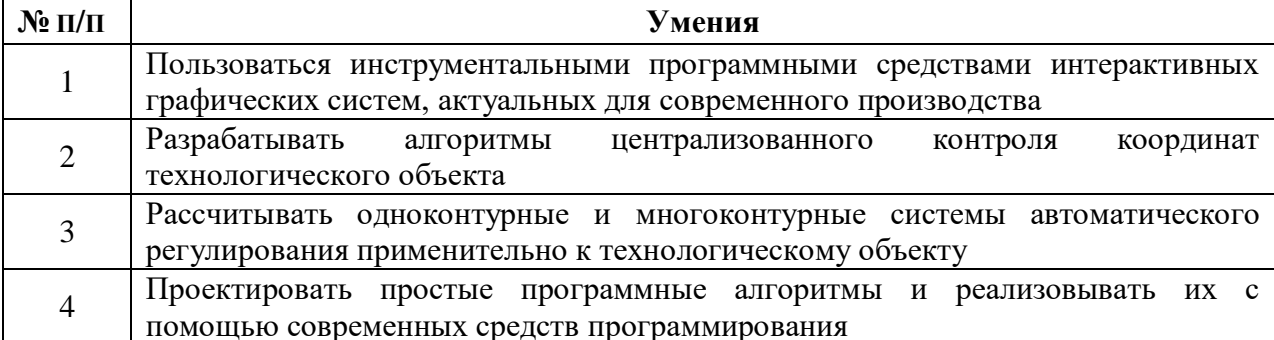

#### Навыки, приобретаемые в ходе освоения дисциплины

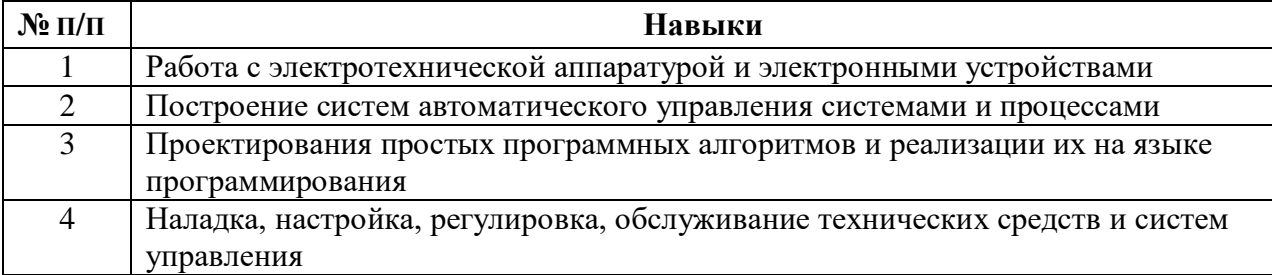

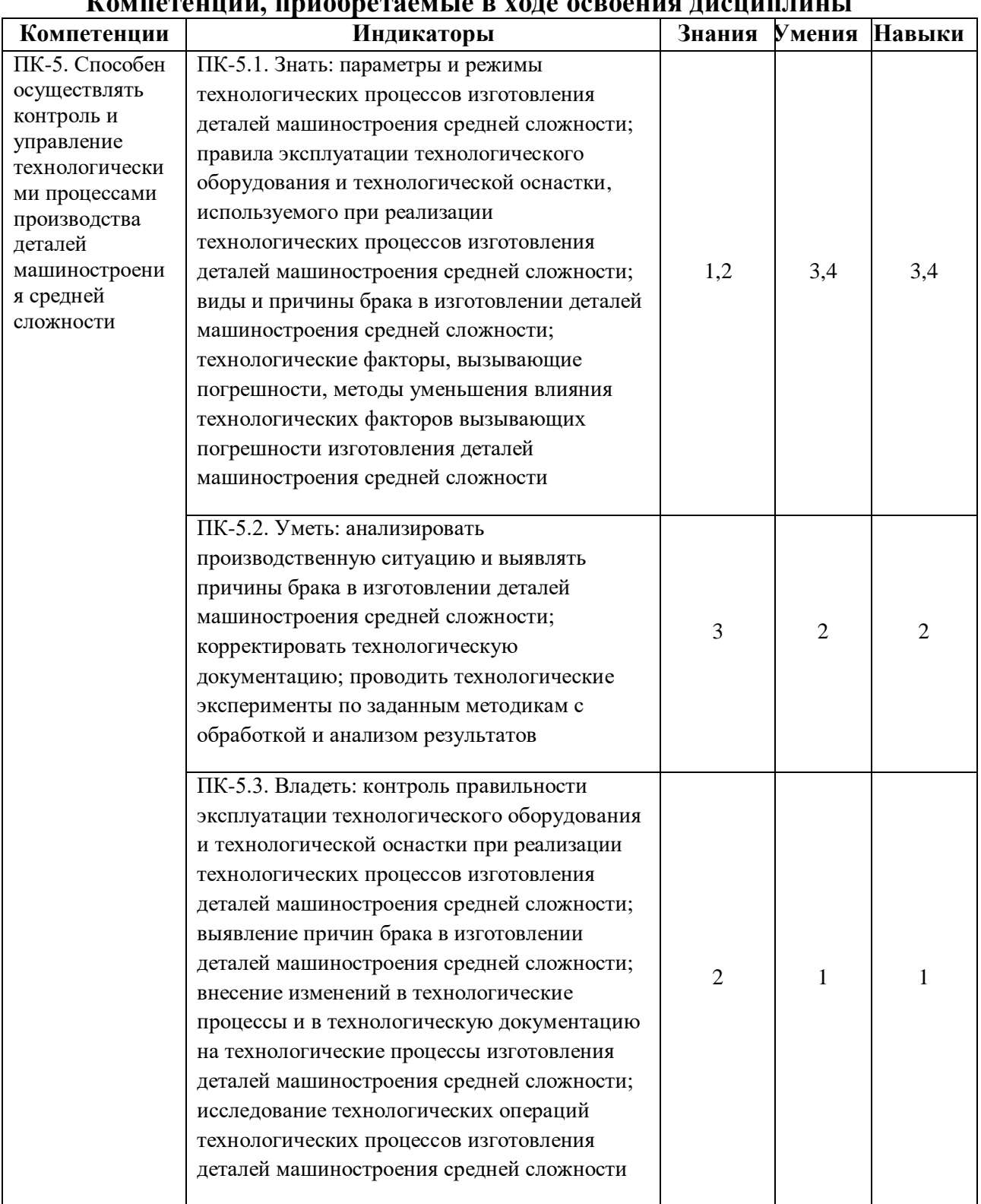

#### **Компетенции, приобретаемые в ходе освоения дисциплины**

# **3. Место дисциплины в структуре ООП**

относится к части, формируемой участниками образовательных отношений/дисциплинам по выбору Блока 1 «Дисциплины (модули)» ООП.

Дисциплина изучается на 4 курсе в 8 семестре.

Изучение дисциплины базируется на знаниях, умениях и навыках, полученных при освоении дисциплин (модулей): Информатика. Алгоритмизация и прикладное программирование. Теория автоматического управления. Автоматизация производственных процессов. Оборудование машиностроительных производств.

Перечень последующих дисциплин (модулей), для которых необходимы знания, умения и навыки, формируемые данной учебной дисциплиной (модулем): дисциплина изучается на последнем семестре.

#### **4. Структура и содержание дисциплины**

#### **4.1 Структура дисциплин**

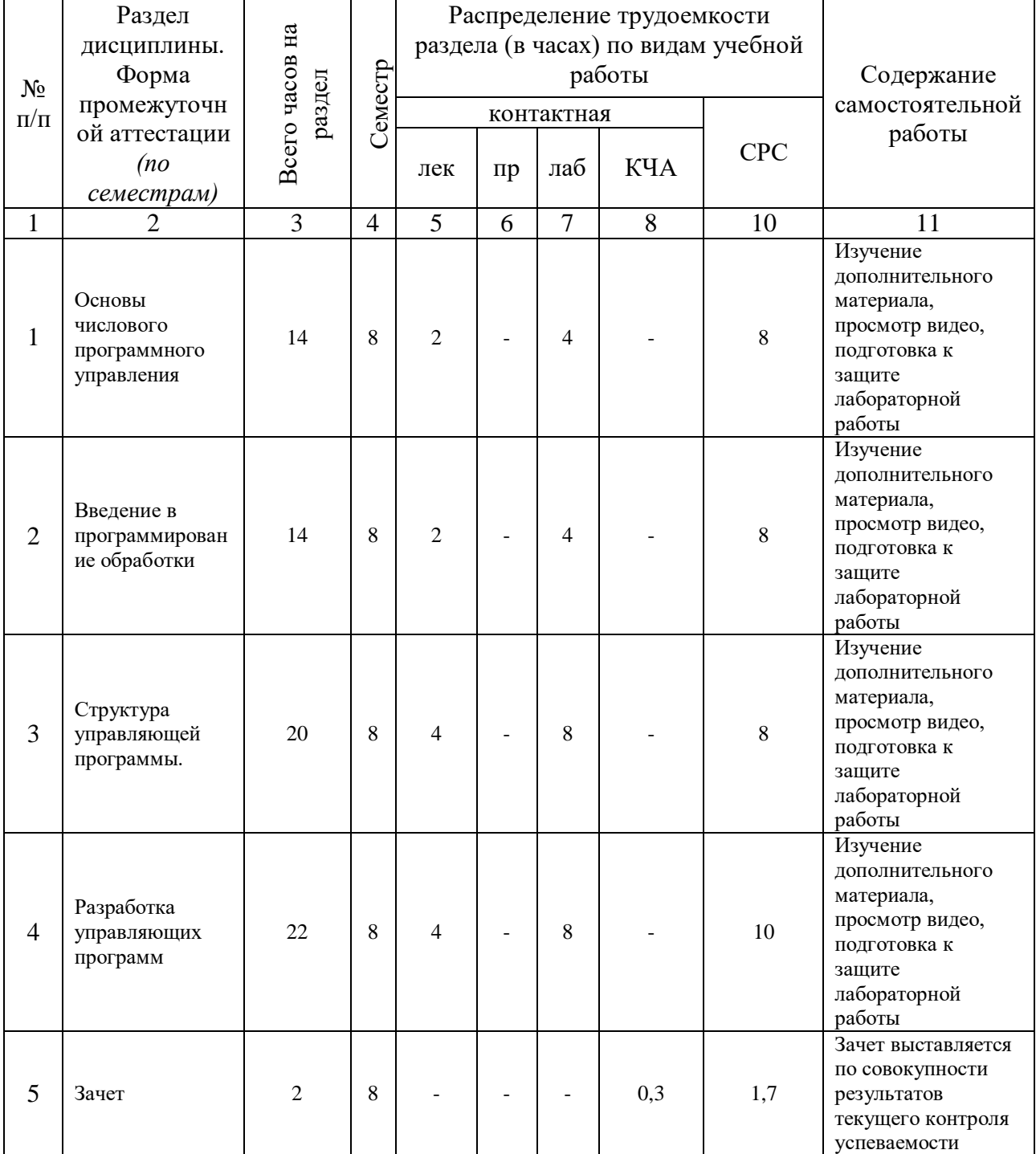

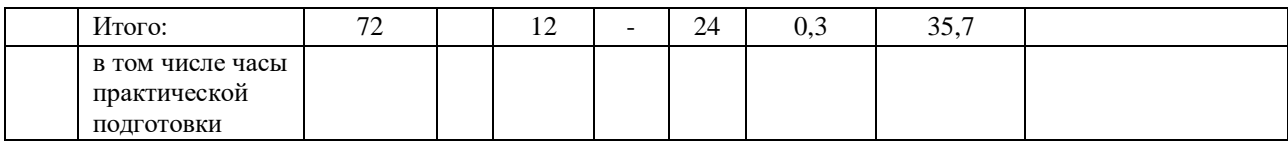

#### $4.2$ Содержание разделов курса и формируемых в них компетенций

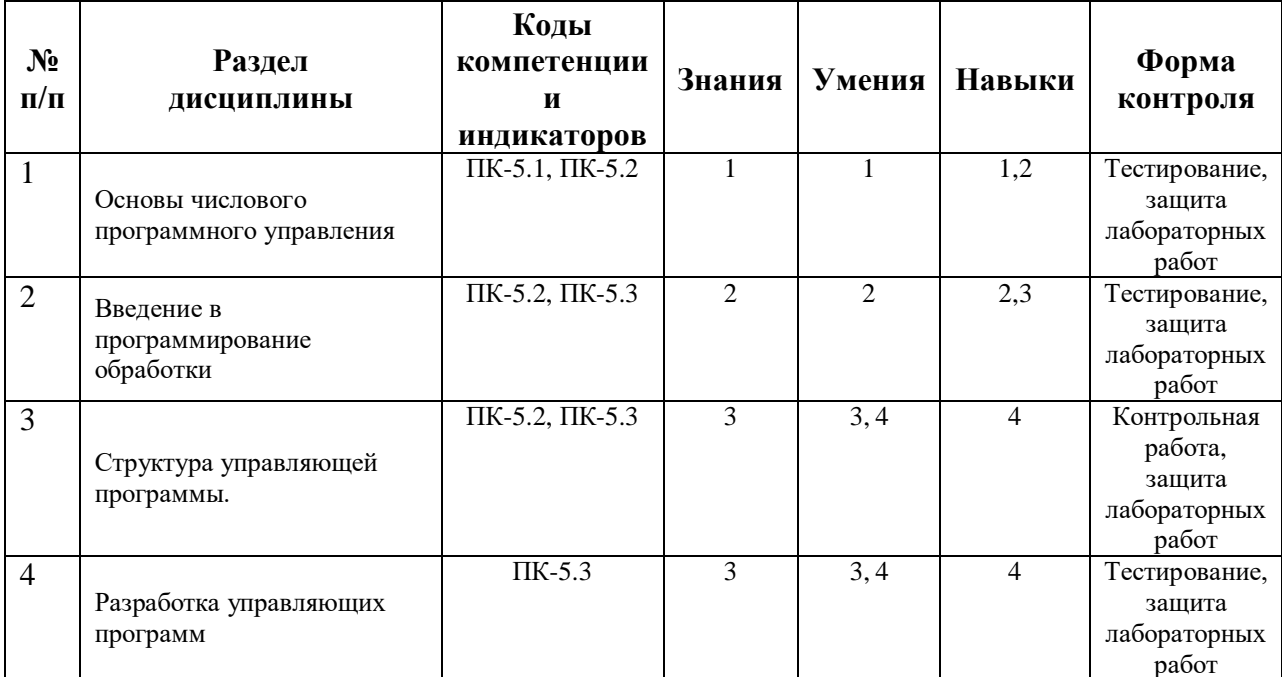

#### $4.3$ Наименование тем лекций, их содержание и объем в часах

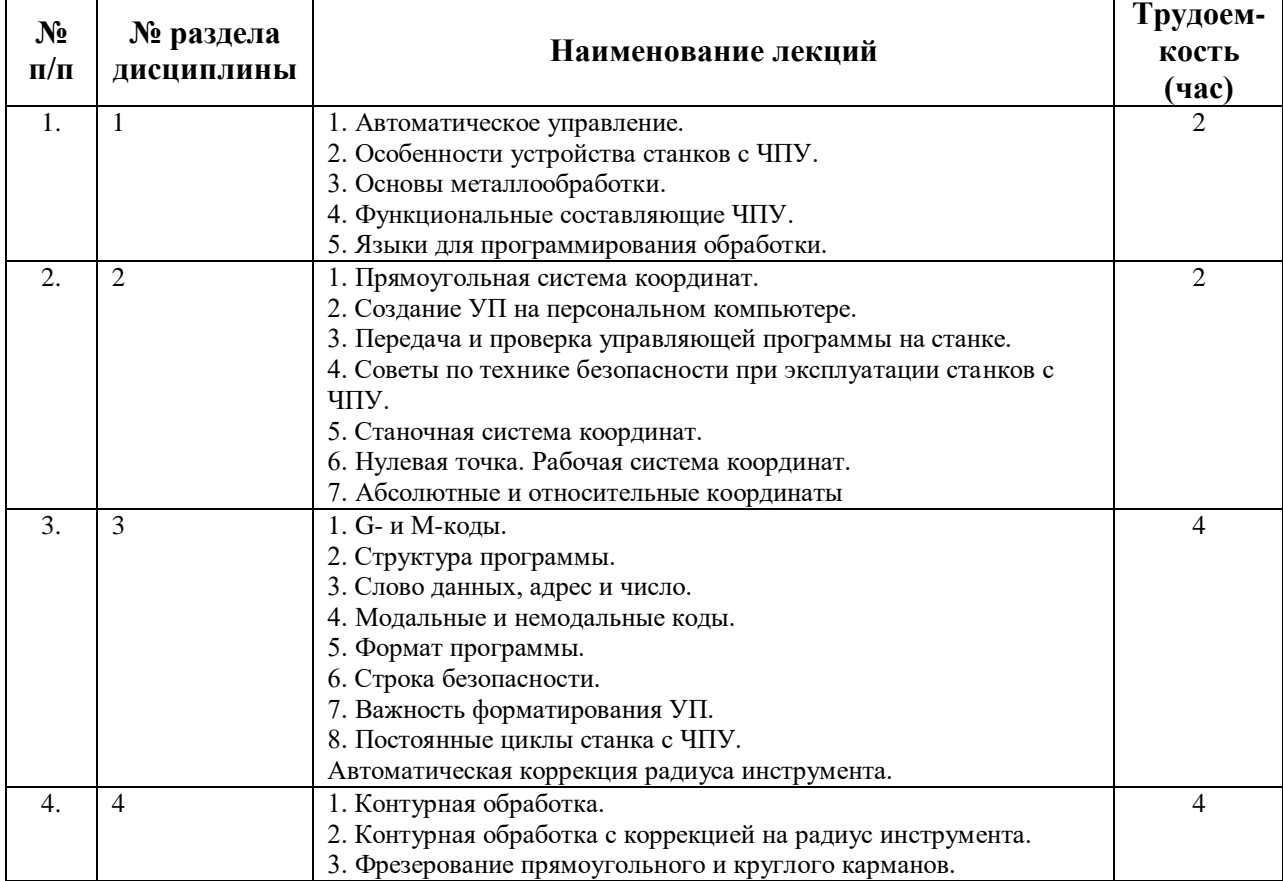

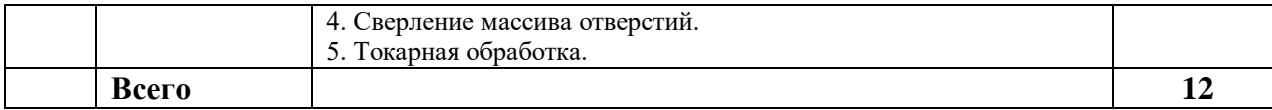

#### **4.4 Наименование тем практических занятий, их содержание и объем в часах**

Практические занятия Рабочим учебным планом не предусмотрены.

#### **4.5 Наименование тем лабораторных работ, их содержание и объем в часах**

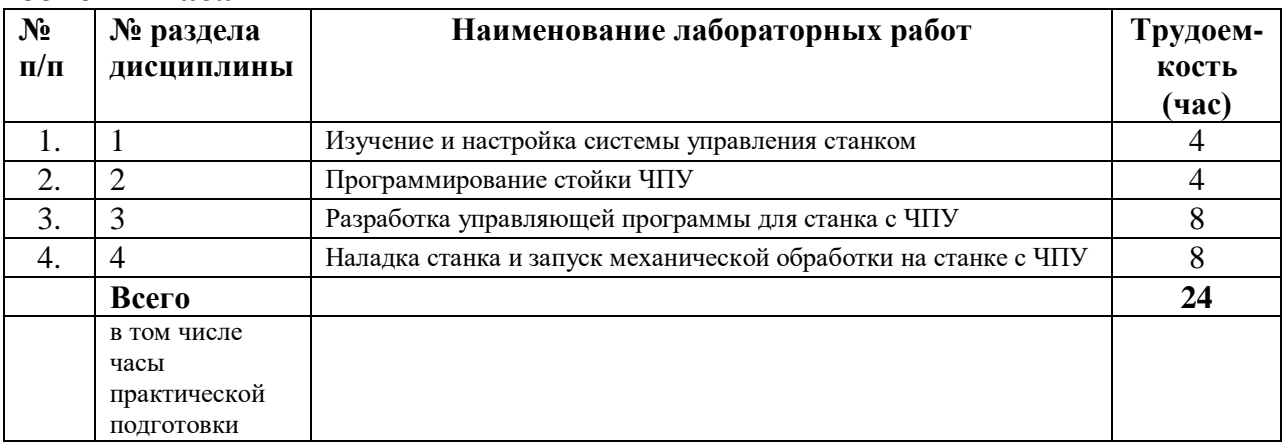

#### **5. Оценочные материалы для текущего контроля успеваемости и промежуточной аттестации по дисциплине**

Для контроля результатов освоения дисциплины проводятся:

- тестирование:
- 1. Основы числового программного управления.
- 2. Введение в программирование обработки.
- 3. Структура управляющей программы
- 4. Разработка управляющих программ
- защиты лабораторных работ;
- зачет.

Примечание: оценочные материалы (типовые варианты тестов, контрольных работ и др.) приведены в приложении к рабочей программе дисциплины.

Промежуточная аттестация по итогам освоения дисциплины – зачет*.*

#### **6. Учебно-методическое и информационное обеспечение дисциплины:**

#### **а) основная литература:**

1. Чепчуров, М. С. Оборудование с ЧПУ машиностроительного производства и программная обработка [Электронный ресурс] : учебное пособие / М. С. Чепчуров, Е. М. Жуков. — Электрон. текстовые данные. — Белгород : Белгородский государственный технологический университет им. В.Г. Шухова, ЭБС АСВ, 2015. — 190 c. — 2227-8397. — Режим доступа: <http://www.iprbookshop.ru/66667.html>

2. Макаров, В. Г. Проектирование цифровой системы управления автоматической линии станков [Электронный ресурс] : учебное пособие / В. Г. Макаров. — Электрон. текстовые данные. — Казань : Казанский национальный исследовательский технологический университет, 2014. — 240 c. — 978-5-7882-1641-6. — Режим доступа: <http://www.iprbookshop.ru/62252.html>

#### **б) дополнительная литература:**

3. Автоматизация подготовки управляющих программ для станков с ЧПУ. Часть 2 [Электронный ресурс] : учебное пособие для вузов / В. И. Аверченков, А. А. Жолобов, Ж. А. Мрочек [и др.]. — Электрон. текстовые данные. — Брянск : Брянский государственный технический университет, 2012. — 212 c. — 978-5-89838-540-2. — Режим доступа: <http://www.iprbookshop.ru/7010.html>

4. Лучкин, В. К. Проектирование и программирование обработки на токарных станках с ЧПУ [Электронный ресурс] : учебное пособие для студентов направления 151900 / В. К. Лучкин, В. А. Ванин. — Электрон. текстовые данные. — Тамбов : Тамбовский государственный технический университет, ЭБС АСВ, 2015. — 82 c. — 978-5-8265-1397-

2. — Режим доступа:<http://www.iprbookshop.ru/64558.html>

#### **в) методические указания:**

5. Разработка управляющей программы для гравировки контура на станке с ЧПУ. Методические указания к выполнению контрольной работы по дисциплине «Программирование станков с ЧПУ» для студентов направления 15.03.05 «Конструкторско-технологическое обеспечение машиностроительных производств» / сост. И.А. Давыдов – Воткинск: Изд. ВФ ИжГТУ имени М.Т. Калашникова, 2018. – 16 с.

6. Разработка управляющей программы для токарной обработки детали на станке с ЧПУ. Методические указания к выполнению контрольной работы по дисциплине «Программирование станков с ЧПУ» для студентов направления 15.03.05 «Конструкторско-технологическое обеспечение машиностроительных производств» / сост. И.А. Давыдов – Воткинск: Изд. ВФ ИжГТУ имени М.Т. Калашникова, 2016. – 13 с.

7. Учебно-методическое пособие Win-3D View Turning. Описание программного обеспечения графической имитации (симуляции) токарной обработки. - Инженерный центр Unimatic, 2018.

8. Учебно-методическое пособие Win-3D View Turning. Описание программного обеспечения графической имитации (симуляции) фрезерной обработки. - Инженерный центр Unimatic, 2018.

5. Учебно-методическое пособие по организации самостоятельной работы обучающихся: для обучающихся по направлению подготовки 15.03.05 - Конструкторско-технологическое обеспечение машиностроительных производств/ сост. Р.М. Бакиров, Е.В. Чумакова. – Воткинск: Изд. ВФ ИжГТУ имени М.Т. Калашникова, 2019. – 15 с. –

Режим доступа:

http://vfistu.ru/images/files/Docs/metorg\_po\_sam\_rabote.pdf

9. Оформление контрольных работ, рефератов, курсовых работ и проектов, отчетов по практике, выпускных квалификационных работ: методические указания/ сост.: А.Ю. Уразбахтина, Р.М. Бакиров, В.А. Смирнов – Воткинск: Изд. ВФ ИжГТУ имени М.Т. Калашникова, 2018. – 25 с. Режим доступа: [http://vfistu.ru/images/files/Docs/metodichka\\_po\\_oformleniu\\_v3.pdf5](http://vfistu.ru/images/files/Docs/metodichka_po_oformleniu_v3.pdf5)

**г) перечень ресурсов информационно-коммуникационной сети Интернет:**

1. Электронно-библиотечная система IPRbooks http://istu.ru/material/elektronno-bibliotechnaya-sistema-iprbooks.

2. Электронный каталог научной библиотеки ИжГТУ имени М.Т. Калашникова Web ИРБИС http://94.181.117.43/cgibin/irbis64r\_12/cgiirbis\_64.exe?LNG=&C21COM=F&I21DBN=IBIS&P21DBN= IBIS.

3. Национальная электронная библиотека – http://нэб.рф.

4. Мировая цифровая библиотека – http://www.wdl.org/ru/.

5. Международный индекс научного цитирования Web of Science – http://webofscience.com.

6. Научная электронная библиотека eLIBRARY.RU – https://elibrary.ru/defaultx.asp.

7. Справочно-правовая система КонсультантПлюс [http://www.consultant.ru/.](http://www.consultant.ru/)

8. Пример обработки детали «Втулка». https://kompas.ru/source/info\_materials/chpu/bushing.pdf

9. Библиотека Модуль ЧПУ. Токарная обработка. https://kompas.ru/source/info\_materials/chpu/presentation.pdf

10. http://cncexpert.ru/CNC-milling/CNC-programming.php

- 11. http://www.ncsystems.ru
- 12. http://stanoks.com

**д) лицензионное и свободно распространяемое программное обеспечение:**

- 1. Microsoft Office.
- 2. КОМПАС-3D.
- 3. Mach3

4. Учебный комплект: Модуль ЧПУ. Токарная обработка V15 (приложение для КОМПАС-3D V17)

5. SprutCAM 11

6. ПО WinNC SINUMERIK Operate, multiple (токарная + фрезерная)

- 7. ПО WinNC Fanuc 31i multiple (токарная + фрезерная)
- 8. ПО 3D-View multiple (сетевая лицензия) (токарная + фрезерная)

## **7. Материально-техническое обеспечение дисциплины:**

1. Лекционные занятия*.*

Учебные аудитории для лекционных занятий укомплектованы мебелью и техническими средствами обучения, служащими для представления учебной информации большой аудитории (наборы демонстрационного оборудования (проектор, экран, компьютер/ноутбук), учебно-наглядные пособия, тематические иллюстрации).

2. Лабораторные работы*.*

Для лабораторных занятий используется аудитории №101 и №205, оснащенные следующим оборудованием: интерактивная доска, компьютеры, интерактивный учебный класс EMCO на 7 учебных мест, учебный фрезерный станок с ЧПУ, учебный токарный станок с ЧПУ.

3. Самостоятельная работа.

Помещения для самостоятельной работы оснащены компьютерной техникой с возможностью подключения к сети «Интеренет» и доступом к электронной информационно-образовательной среде ИжГТУ имени М.Т. Калашникова:

- библиотека ВФ ИжГТУ имени М.Т. Калашникова (адрес: 427430, г. Воткинск, ул. Шувалова, д. 1).

При необходимости рабочая программа дисциплины (модуля) может быть адаптирована для обеспечения образовательного процесса инвалидов и лиц с ограниченными возможностями здоровья, в том числе для обучения с применением дистанционных образовательных технологий. Для этого требуется заявление студента (его законного представителя) и заключение психолого-медико-педагогической комиссии (ПМПК).

#### **Лист согласования рабочей программы дисциплины (модуля) на учебный год**

Рабочая программа дисциплины **«**Программирование станков с числовым программным управлением**»** по направлению подготовки 15.03.05 – Конструкторско-технологическое обеспечение машиностроительных производств

по профилю Технология машиностроения

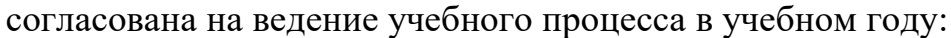

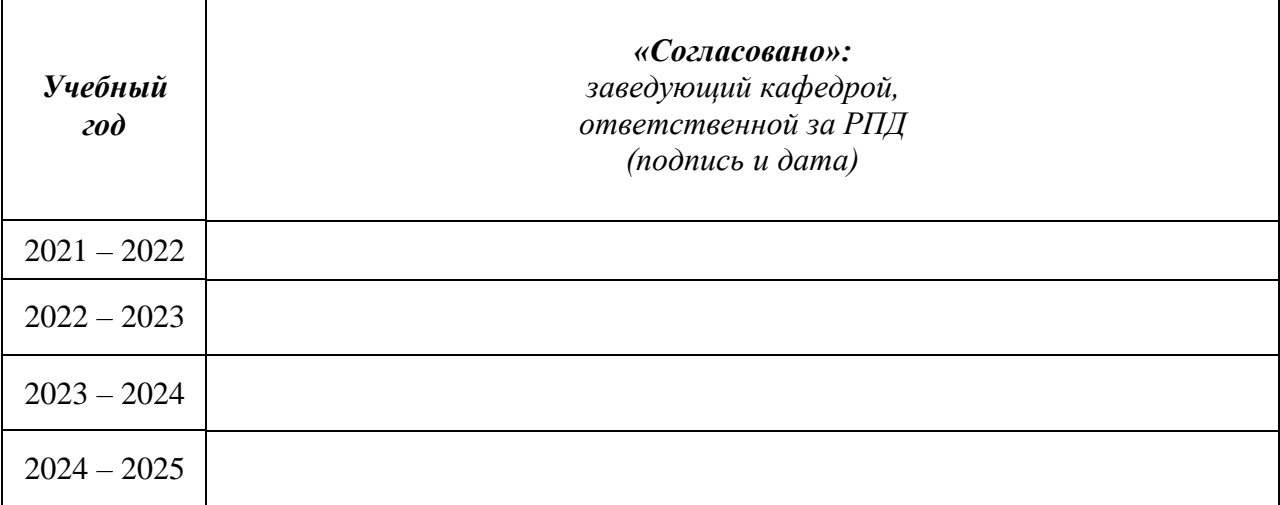

#### МИНОБРНАУКИ РОССИИ Воткинский филиал федерального государственного бюджетного образовательного учреждения высшего образования «Ижевский государственный технический университет имени М.Т. Калашникова»

### **Оценочные средства по дисциплине**

## Программирование станков с числовым программным управлением

направление 15.03.05 – Конструкторско-технологическое обеспечение машиностроительных производств

профиль Технология машиностроения

уровень образования: бакалавриат

форма обучения: очная

общая трудоемкость дисциплины составляет: 2 зачетные единицы

### **1. Оценочные средства**

Оценивание формирования компетенций производится на основе результатов обучения, приведенных в п. 2 рабочей программы и ФОС. Связь разделов компетенций, индикаторов и форм контроля (текущего и промежуточного) указаны в таблице 4.2 рабочей программы дисциплины.

Оценочные средства соотнесены с результатами обучения по дисциплине и индикаторами достижения компетенций, представлены ниже.

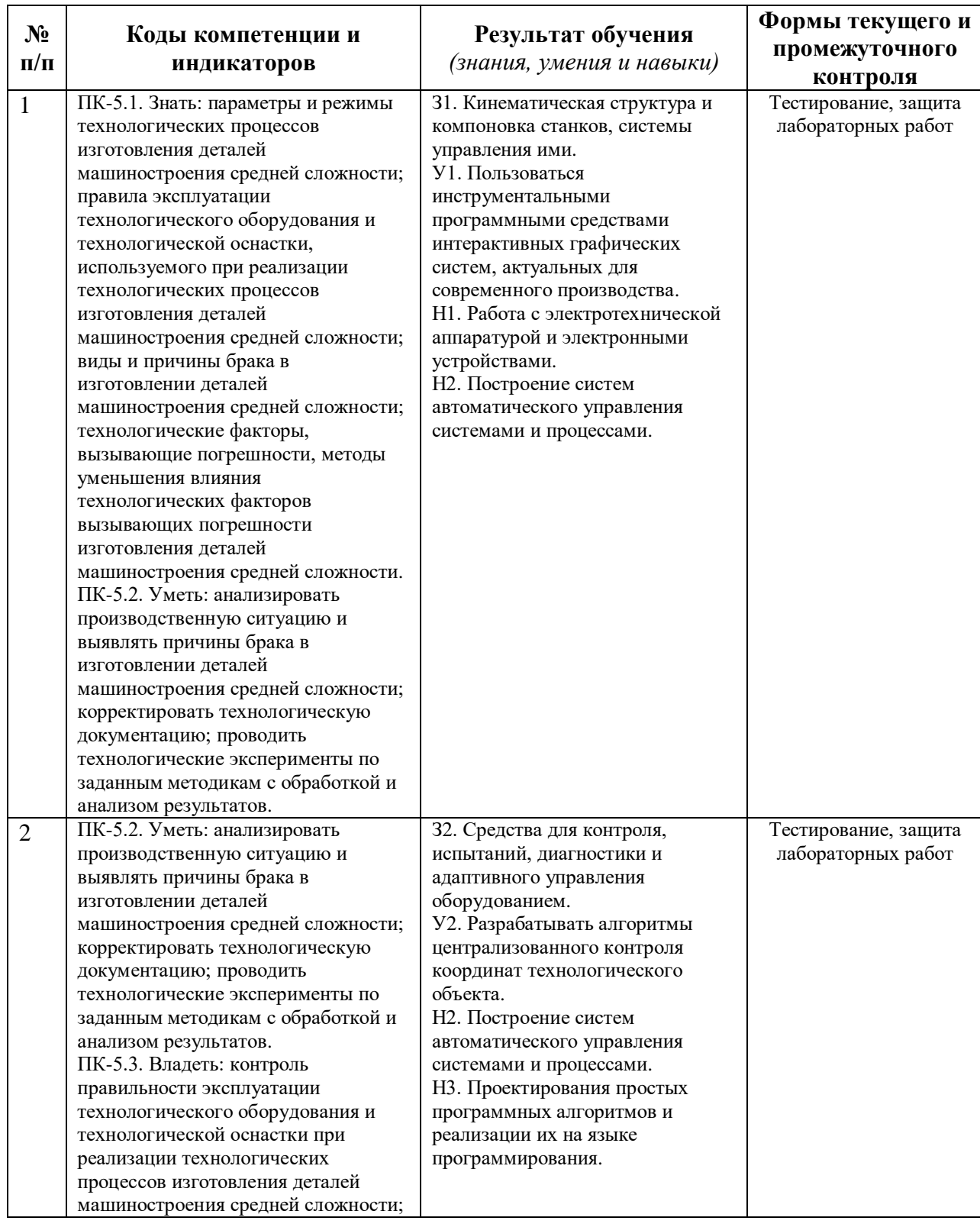

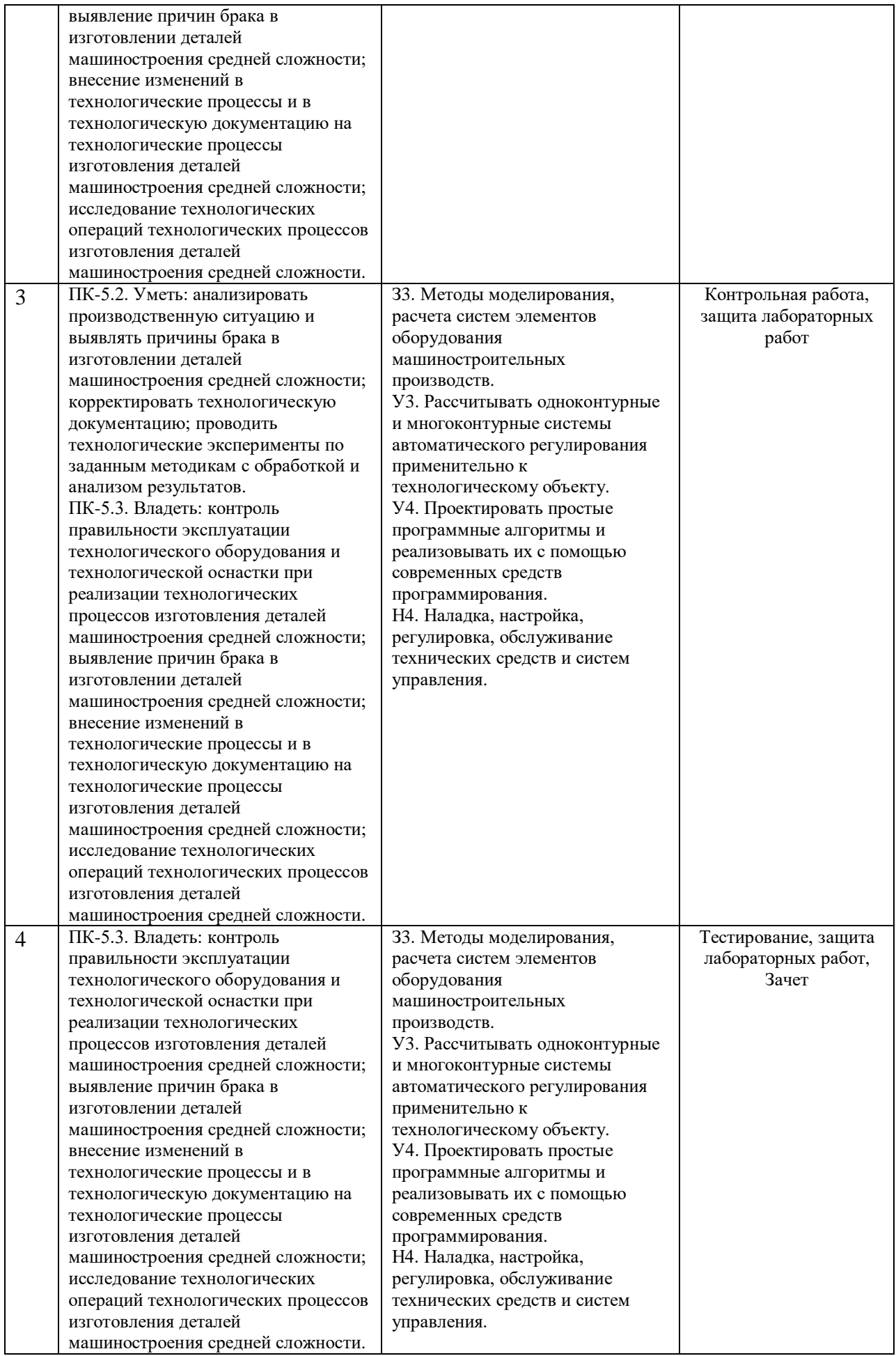

#### *Наименование:* зачет

#### *Представление в ФОС***:**

#### *Перечень вопросов для проведения зачета:*

- 1. Отличие станка с ЧПУ от станка с ручным управлением. Преимущества от использования станков с ЧПУ.
- 2. Конструкция и принцип работы шагового электродвигателя.
- 3. Основные составляющие СЧПУ.
- 4. Принцип функционирования подсистемы обратной связи. Основные типы датчиков, которые используются в подсистеме обратной связи.
- 5. Прямоугольная система координат. Определение положение точки.
- 6. Проверка правильности УП на компьютере Режим DNC. Последовательность полной проверки УП.
- 7. Экранный режим СЧПУ Distance to go. Поведение станка при работе в режиме Single block.
- 8. Наиболее важные пункты основных правил техники безопасности при эксплуатации станков с ЧПУ.
- 9. Правило «правой руки» для определения направления осей координатной системы станка.
- 10. Базовая точка шпинделя. Рабочее смещение.
- 11. Компенсация длины инструмента.
- 12. Программированием в абсолютных и относительных координатах.
- 13. Кадр УП. Слово данных.
- 14. Функциональные группы кодов. Преимущество модальных G-кодов перед немодальными.
- 15. Строка безопасности. Причины для форматирования УП.
- 16. Ускоренное перемещение. Разница между G01 и G00.
- 17. Круговая интерполяция, I-, J-, К-слова данных.
- 18. Основные М-коды.
- 19. Подача охлаждающей жидкости в зону обработки.
- 20. Автоматическая смена инструмента.
- 21. Постоянные циклы.
- 22. Основные циклы сверления.
- 23. Плоскость отвода. Разница между плоскостью отвода и исходной плоскостью.
- 24. G-коды для автоматической коррекции радиуса инструмента.
- 25. Принципы классификации станков с числовым программным управлением (ЧПУ).
- 26. Назначение характерных систем координат, задаваемых в рабочей зоне станков с ЧПУ.
- 27. Состав и устройство электрооборудования станков с ЧПУ.
- 28. Управляющая программа и способы ее создания для станков с ЧПУ.
- 29. Структура и назначение основных режимов работы станков с ЧПУ.
- 30. Сходства и различия прикладного и системного программного обеспечения, используемого для создания управляющих программ.
- 31. Вывод рабочего органа в исходное положение (задача калибровки): назначение, общий алгоритм.
- 32. Задание нулевых и исходных точек, размерная привязка инструмента. Коррекция на радиус фрезы при контурной обработке.
- 33. Устройства закрепления и смены инструмента на станке с ЧПУ, команды управления сменой инструмента. Устройства подачи заготовок на токарных станках.
- 34. Цель и особенности применения циклов обработки.
- 35. Содержание карты наладки станка с ЧПУ.
- 36. Преимущества и недостатки станков с ЧПУ.
- 37. Геометрическая, технологическая и логическая задачи системы ЧПУ станком. Достижение требуемой точности и управление эффективностью обработки при решении технологической задачи ЧПУ.
- 38. Формат кадра управляющей программы. Что реализует один кадр управляющей программы станка с ЧПУ?
- 39. Основные системы координат в станках с ЧПУ. Общие правила расположения осей координат. Способы отсчета перемещений, целесообразность применения каждого способа.
- 40. Интерполяция в системах ЧПУ. Предварительное задание рабочей плоскости для круговой интерполяции. Команды круговой и прямолинейной интерполяции.
- 41. Типовые конструктивные элементы и схемы траекторий режущих инструментов на токарных станках с ЧПУ. Приведите пример программирования цикла обработки конструктивного элемента (любого на ваш выбор).
- 42. Типовые конструктивные элементы и схемы траекторий режущих инструментов на фрезерных станках с ЧПУ. Приведите пример программирования цикла обработки конструктивного элемента (любого на ваш выбор).
- 43. Этапы подготовки управляющей программы для станков с ЧПУ.
- 44. Прямые и косвенные методы диагностики, применяемые средства контроля. Контроль и диагностика режущих инструментов на станках с ЧПУ.
- 45. Последовательность наладки и настройки станка с ЧПУ. Различия в наладке токарных и фрезерных станков

#### *Критерии оценки:*

Приведены в разделе 2

#### *Наименование:* тест

#### *Представление в ФОС***:** набор тестов по разделам дисциплины *Варианты тестов:*

*1.1. Основы числового программного управления.*

- 1. В станках с ЧПУ через шпиндель проходит координата:
- $X:$
- $Y:$

**Z .**

*1.2. Введение в программирование обработки.*

2. Главный кадр – это:

первый кадр в программе;

последний кадр в программе;

#### **кадр, содержащий всю информацию, необходимую для выполнения данного перехода;**

кадр, содержащий команду G00.

3. Строка безопасности в управляющей программе содержит …

**G21G40G80G90** T0101M06 M30

4.Конец программы обозначается …

G21G40G80G90 T0101M06 **M30** 5. Функция G54 означает … **Смещение нуля** Перемещение на быстром ходу Смену инструмента

6. Разработка управляющей программы производится в следующей последовательности:

- 1. Определение схемы обработки, выбор технологической оснастки и режимов резания.
- 2. Определение нуля детали
- 3. Программирование движений инструментов.
- 4. Отладка программы.

7. Последовательность блоков управляющей программы:

- 1. Строка безопасности.
- 2. Задание начальных условий
- 3. Блок обработки поверхности.
- 4. Конец программы.

*1.3. Геометрические основы программирования обработки поверхностей.*

8. Адрес С обозначает поворот вокруг оси ..

- $X:$
- $Y:$
- **Z .**

9. Адрес В обозначает поворот вокруг оси ..

- $X:$
- **Y ;**
- $Z$ .

10. Адрес А обозначает поворот вокруг оси ..

- **X ;**
- $Y:$
- $Z$ .

11. В записи G02 X50 Y50 I-50 J0 адресом I задается

**Координата начальной точки окружности относительно центра окружности по оси Х** Координата начальной точки окружности относительно центра окружности по оси Y Расстояние, на которое должен переместиться инструмент

12. В записи G02 X50 Y50 I-50 J0 адресом J задается

Координата начальной точки окружности относительно центра окружности по оси Х **Координата начальной точки окружности относительно центра окружности по оси Y** Расстояние, на которое должен переместиться инструмент

#### 13. В записи G02 X50 Y50 R50 адресом R задается

#### **Радиус окружности**

Координата начальной точки окружности относительно центра окружности по оси Х Расстояние, на которое должен переместиться инструмент

14. Схема, показанная на рисунке определяет …

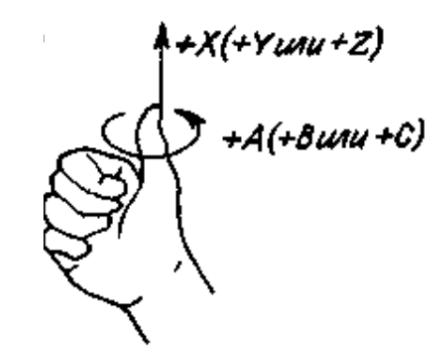

Положительное направление поворота вокруг осей координат Положительное направление осей координат Направление смещения нуля.

*1.4. Представление траектории перемещения инструмента.* 15. При задании команды G01 обязательно должны быть заданы … **Координаты конечной точки, скорость подачи** направление и сила подачи квалитет и шероховатость обрабатываемой поверхности

16.

G03 определяет команду: линейной интерполяции; круговой интерполяции по ходу часовой стрелки; **круговой интерполяции против часовой стрелки;** относительные координаты.

17. Кадр G02 X50 Y50 I-50 J0 Z5 задает

**Винтовую интерполяцию**

Круговую интерполяцию Линейную интерполяцию

18. Команда G90 означает …

**Задание координат в абсолютной системе** Задание координат в относительной системе Отмену постоянного цикла

19. Команда G91 означает … Задание координат в абсолютной системе **Задание координат в относительной системе** Отмену постоянного цикла

*1.5. Подготовительные и вспомогательные функции*

20. Функции G – это :

**подготовительные команды;** технологические команды;

вспомогательные команды.

*Критерии оценки:* Приведены в разделе 2

# *Наименование:* контрольная работа *Представление в ФОС***:** набор вариантов заданий *Варианты заданий:*

Контрольная работа №1.

1. Разработка управляющей программы для станка с ЧПУ для фрезерной обработки детали «Корпус».

Таблица с размерами:

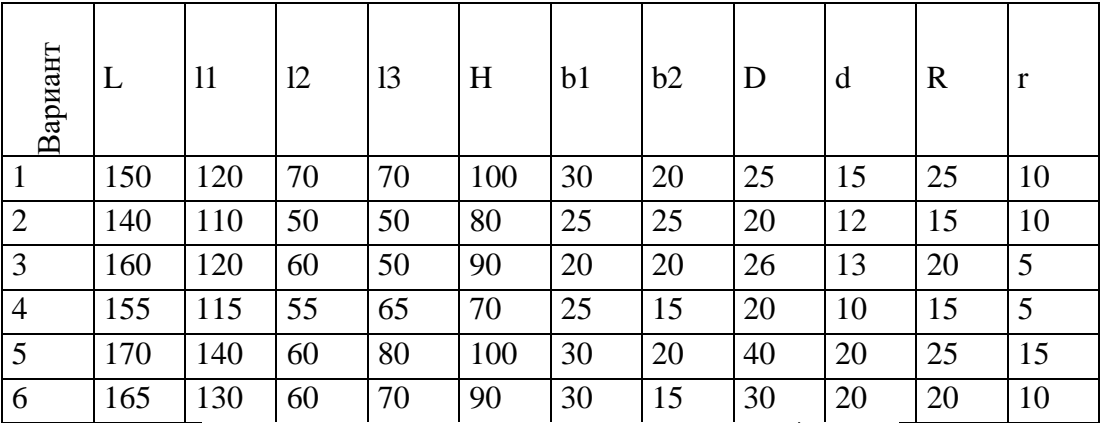

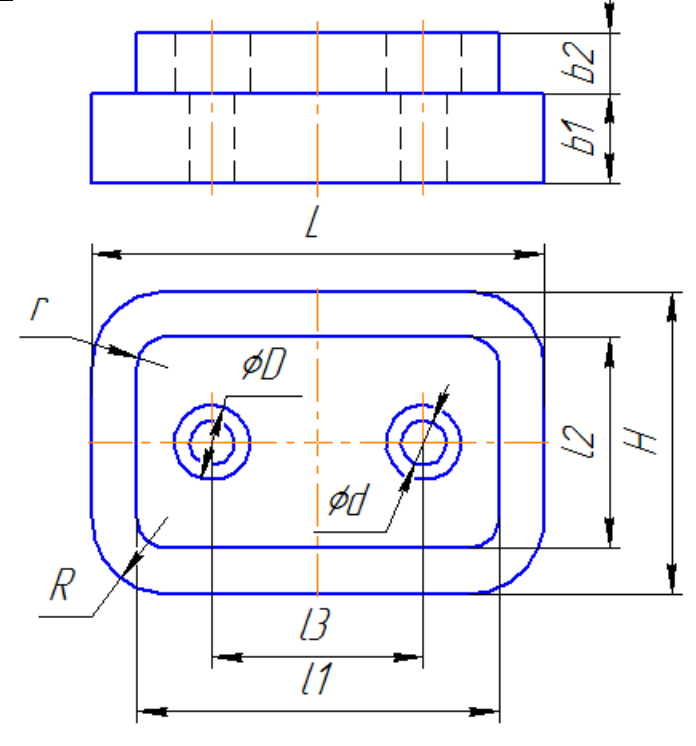

*Критерии оценки:* Приведены в разделе 2

*Наименование:* защита лабораторных работ

*Представление в ФОС***:** задания и/или вопросы к защите лабораторных работ

*Варианты заданий:*

Задание 1: Расшифровка кода управляющей программы для станка с ЧПУ. T5 M06 (SVERLO\_CENTR\_D2\_5) G54 G00 G94 G90 G17 G40 X20. Y-60. G00 G43 Z34. H5 S1528 M03 M08 G98 G81 X20. Y-60. Z11.399 R16. F57 Y-20. X40. Y-40. X60. Y-20. Y-60. G80 M09 M05 M01

Задание 2: Разработка G-кода управляющей программы для станка с ЧПУ.

Этапы выполнения контрольной работы:

- 1. Создать 3D модель и ассоциативный рабочий чертеж для детали.
- 2. Назначение технологических операций и переходов обработки.
- 3. Выбор режущего инструмента.
- 4. Расчет режимов резания:
- 5. Построение эквидистанты и нахождение координат опорных

точек эквидистанты. Ввод исходной точки режущего инструмента.

- 6. Построение схемы наладки.
- 7. Составление карты подготовки информации.
- 8. Составление управляющей программы.

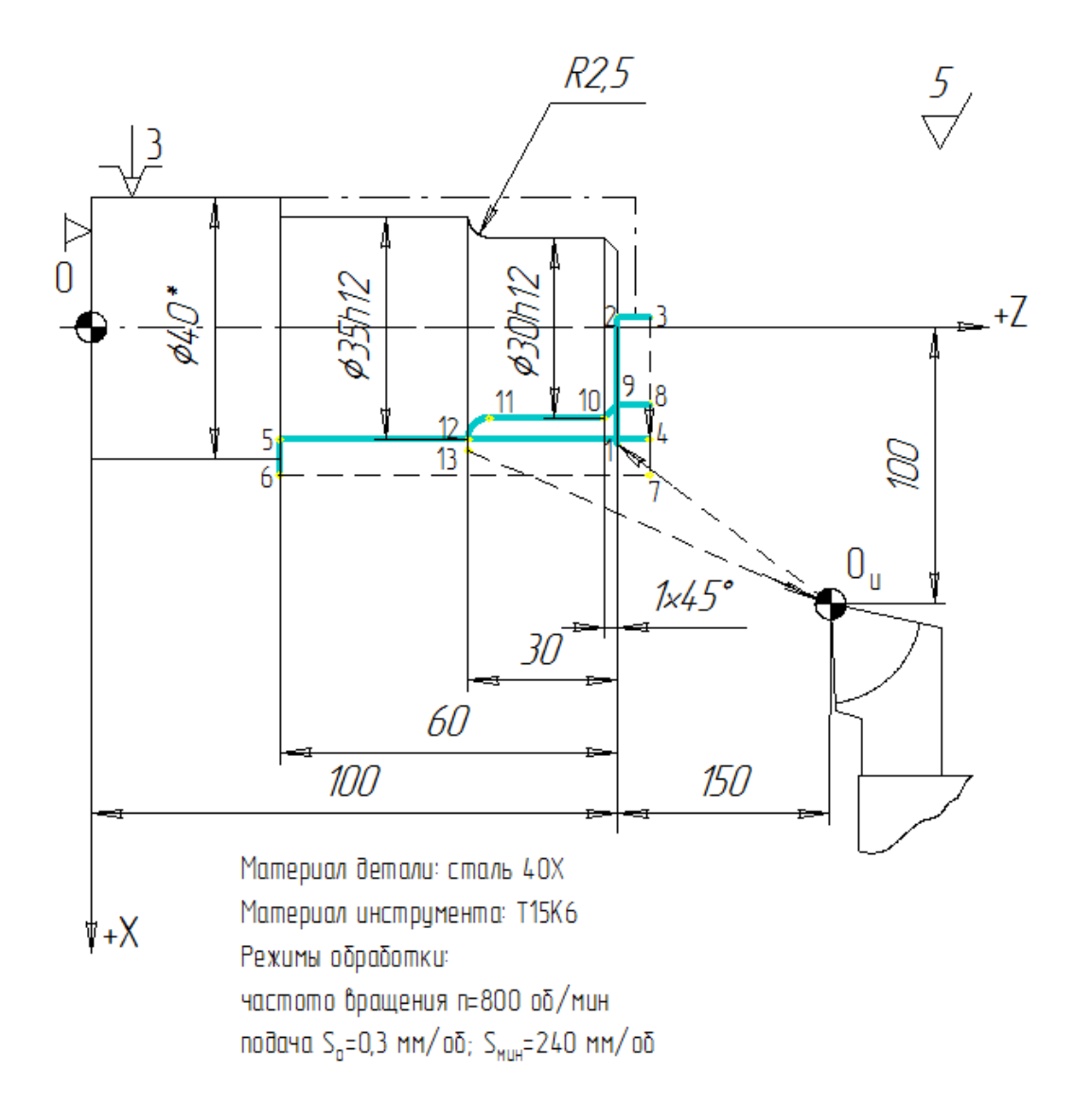

#### *Критерии оценки:*

Приведены в разделе 2

#### **2. Критерии и шкалы оценивания**

Для контрольных мероприятий (текущего контроля) устанавливается минимальное и максимальное количество баллов в соответствии с таблицей. Контрольное мероприятие считается пройденным успешно при условии набора количества баллов не ниже минимального.

Результат обучения по дисциплине считается достигнутым при успешном прохождении обучающимся всех контрольных мероприятий, относящихся к данному результату обучения.

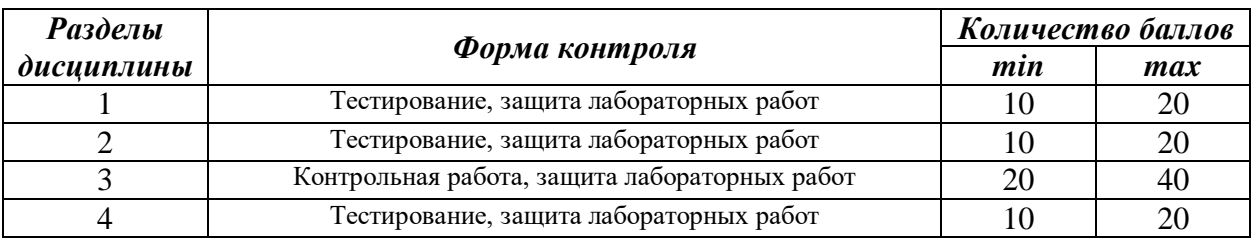

При оценивании результатов обучения по дисциплине в ходе текущего контроля успеваемости используются следующие критерии. Минимальное количество баллов выставляется обучающемуся при выполнении всех показателей, допускаются несущественные неточности в изложении и оформлении материала.

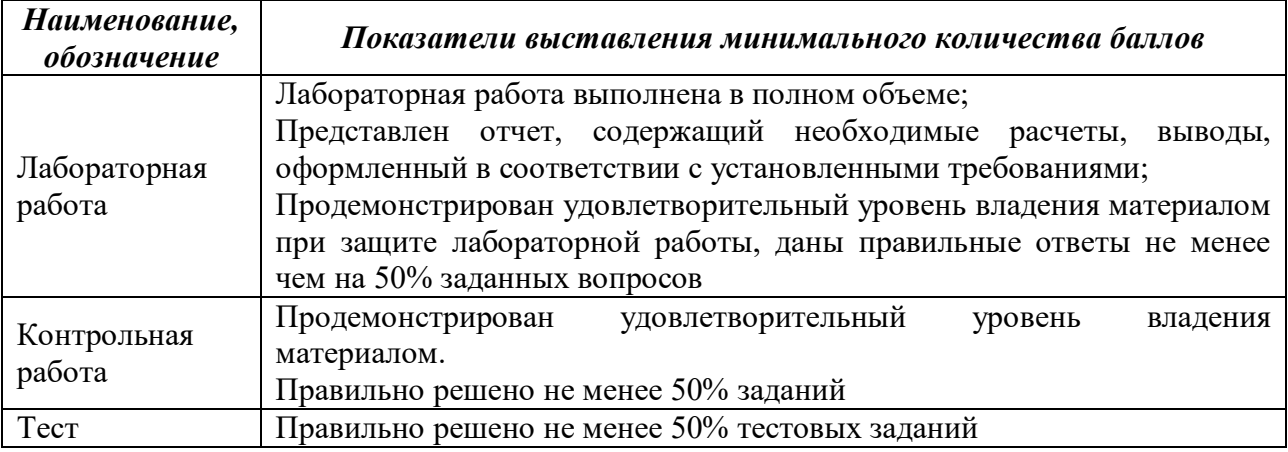

Промежуточная аттестация по дисциплине проводится в форме зачета. Итоговая оценка по дисциплине может быть выставлена на основе результатов текущего контроля с использованием следующей шкалы:

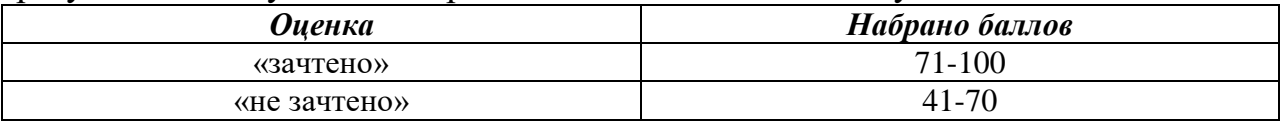

Билет к зачету включает 2 теоретических вопроса и 1 практическое задание.

Промежуточная аттестация проводится в форме устного опроса*.*

Время на подготовку: 45 минут.

При оценивании результатов обучения по дисциплине в ходе промежуточной аттестации используются следующие критерии и шкала оценки:

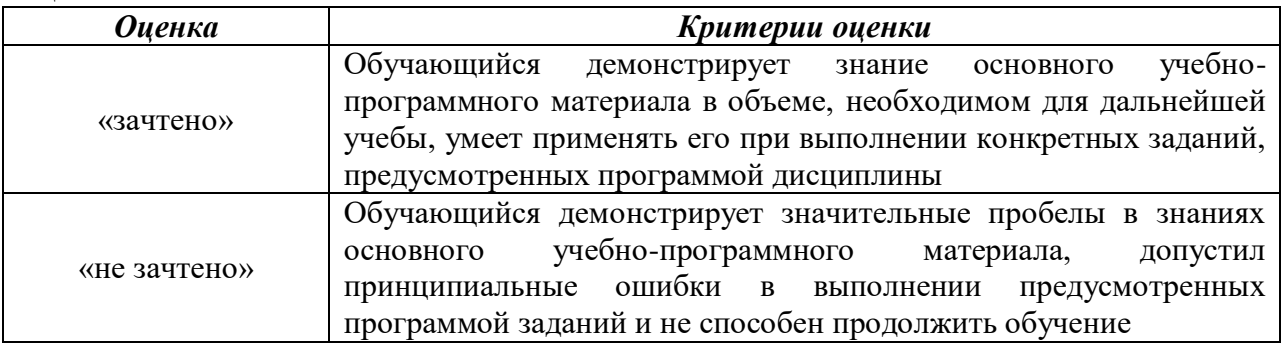